$$
\begin{array}{c}\n\textbf{CRMC\_CFTYPE\_PR} \\
\hline\n\text{CLIENT [CLNT (3)]} \\
\hline\n\text{CFTYPE PROFILE [CHAR (12)]}\n\end{array}
$$

 $\bar{0}$ .. $\bar{N}$ 

## SAP ABAP table CRMC CFTYPE FR01 {Exclude Flow Categories from Flate Rate Calculation}

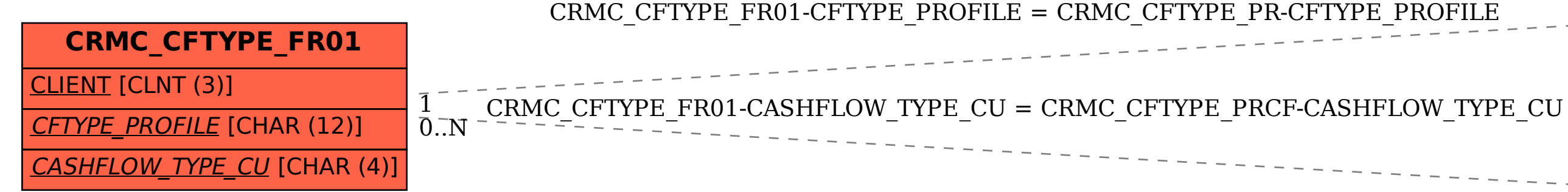

## **CRMC\_CFTYPE\_PRCF**

CLIENT [CLNT (3)]

CFTYPE\_PROFILE [CHAR (12)]

CASHFLOW TYPE CU [CHAR (4)]